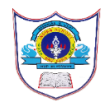

## **INDIAN SCHOOL AL WADI AL KABIR**

#### **2022 -23**

#### **Class: X SUBJECT: COMPUTER SCIENCE**

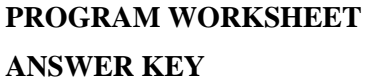

 **TOPIC: Introduction to MYSQL**

# **1. CREATE A TABLE SALES WITH THE FOLLOWING FIELDS:**

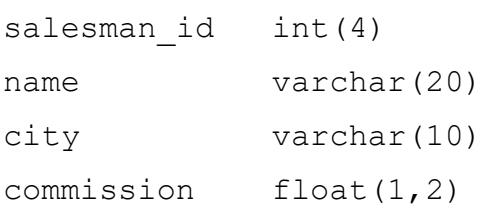

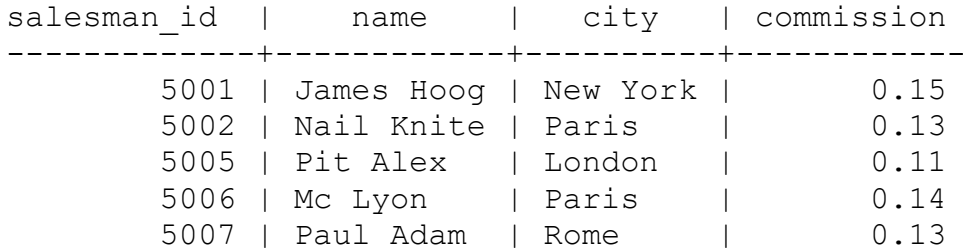

a. Create a database with the name: sales\_db.

# **create database sales\_db;**

## **To access the database:**

**use sales\_db;**

b. Create a table with the name: sales\_tb.

**create table sales\_tb(salesman\_id int(4),name varchar(20),city** varchar(10), commission float(1,2));

c. Display the table description.

**desc sales\_tb;**

- d. Insert 5 records as shown in the sales table above. **insert into sales\_tb values(5001,"James Hoog","New York",0.15); insert into sales\_tb values(5002," Nail Knite"," Paris", 0.13); insert into sales\_tb values(5005," Pit Alex"," London", 0.11); insert into sales\_tb values(5006," Mc Lyon"," Paris", 0.14); insert into sales\_tb values(5007," Paul Adam"," Rome", 0.13);**
- e. Display the sales table.

**select \* from sales\_tb;**

### **2. CREATE A TABLE CUSTOMER WITH THE FOLLOWING FIELDS:**

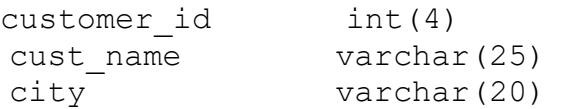

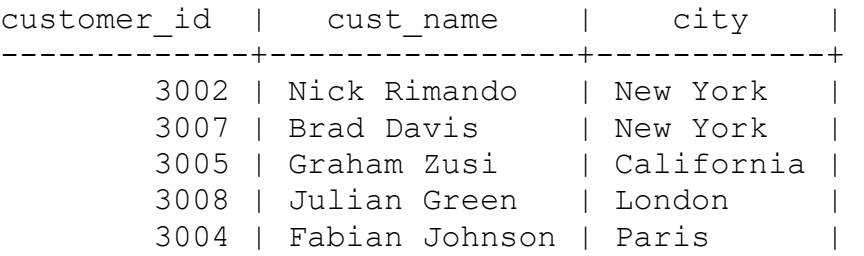

a. Create a database with the name: customer\_db. **create database customer\_db;**

## **To access the database:**

**use customer\_db;**

b. Create a table with the name: customer\_tb.

**create table customer\_tb (customer\_id int(4), cust\_name varchar(25),city varchar(20));**

c. Display the table description.

## **desc customer\_tb;**

d. Insert 5 records as shown in the customer table above.

**insert into customer\_tb values(3002," Nick Rimando","New York"); insert into customer\_tb values(3007," Brad Davis"," New York"); insert into customer\_tb values(3005," Graham Zusi"," California"); insert into customer\_tb values(3008," Julian Green"," London"); insert into customer\_tb values(3004," Fabian Johnson"," Paris");**

e. Display the customer table.

**select \* from customer\_tb;**

#### **3. CREATE A TABLE ORDER WITH THE FOLLOWING FIELDS:**

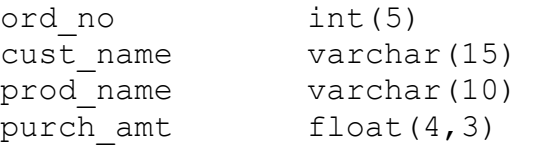

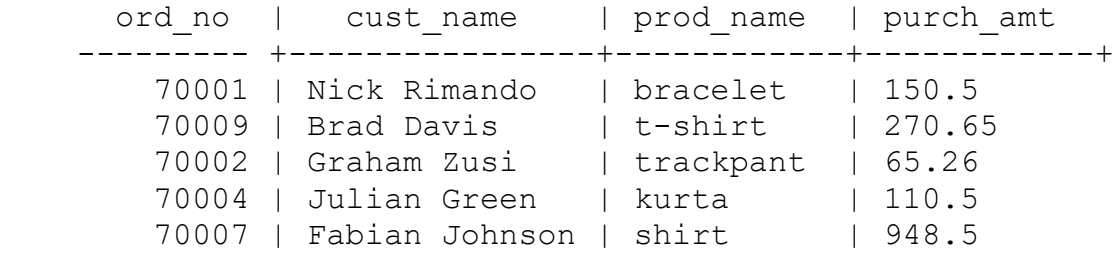

a. Create a database with the name: order\_db. **create database order\_db;**

**To access the database:**

**use order\_db;**

- b. Create a table with the name: order\_tb. **create table order** tb (ord no  $int(5)$ , cust name varchar(15), prod name  $\textbf{varchar}(10)$ ,  $\textbf{purch}$  amt float $(4,3)$ );
- c. Display the table description. **desc order\_tb;**
- d. Insert 5 records as shown in the order table above.

**insert into order\_tb values(70001," Nick Rimando"," bracelet" , 150.5); insert into order\_tb values(70009," Brad Davis"," t-shirt" ,270.65); insert into order\_tb values(70002," Graham Zusi"," trackpant" , 65.26); insert into order\_tb values(70004," Julian Green"," kurta" , 110.5); insert into order\_tb values(70007," Fabian Johnson"," shirt" , 948.5);**

e. Display the order table. **select \* from order\_tb;**